## Package 'genotypeeval'

April 23, 2016

Title QA/QC of a gVCF or VCF file

Version 1.0.0

Description Takes in a gVCF or VCF and reports metrics to assess quality of calls.

**Depends**  $R$  ( $>= 3.2.0$ ), VariantAnnotation

Imports ggplot2, rtracklayer, BiocGenerics, GenomicRanges, GenomeInfoDb, IRanges, methods, BiocParallel

Collate GoldDataParam.R GoldData.R VCFData.R VCFQAParam.R VCFQAReport.R PopulationSummary.R

License file LICENSE

LazyData true

Suggests knitr, testthat, SNPlocs.Hsapiens.dbSNP141.GRCh38, TxDb.Hsapiens.UCSC.hg38.knownGene

VignetteBuilder knitr

Author Jennifer Tom [aut, cre]

Maintainer Jennifer Tom <tom.jennifer@gene.com>

biocViews Genetics, BatchEffect, Sequencing, SNP, VariantAnnotation, DataImport

NeedsCompilation no

## R topics documented:

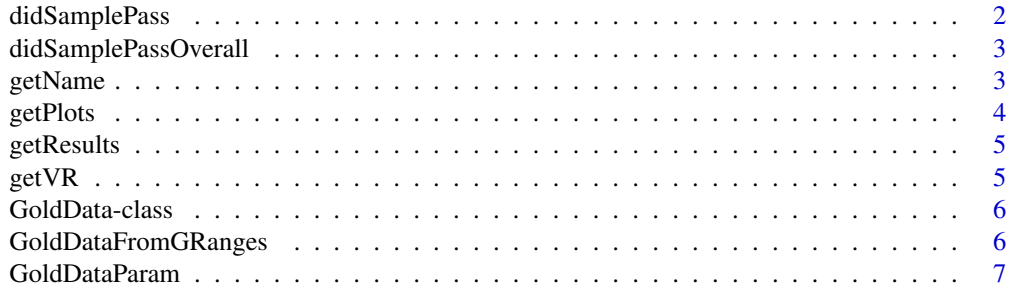

## <span id="page-1-0"></span>2 didSamplePass

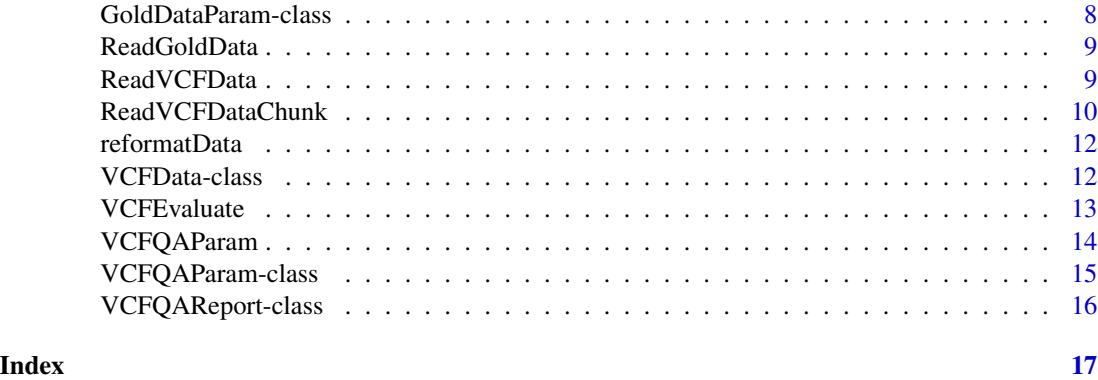

didSamplePass *Getter for VCFEvaluate class to check if Sample Passed. Using thresholds from VCFQAParam object return a list. First return whether each test was passed (TRUE) or failed (FALSE). Then return an overall pass (TRUE) or fail (FALSE).*

#### Description

Getter for VCFEvaluate class to check if Sample Passed. Using thresholds from VCFQAParam object return a list. First return whether each test was passed (TRUE) or failed (FALSE). Then return an overall pass (TRUE) or fail (FALSE).

## Usage

```
didSamplePass(Object)
```
#### Arguments

Object an object of type VCFQAReport

## Value

Vector of True and False

```
vcffn <- system.file("ext-data", "chr22.GRCh38.vcf.gz", package="genotypeeval")
mydir <- paste(dirname(vcffn), "/", sep="")
myfile <-basename(vcffn)
svp <- ScanVcfParam(which=GRanges("22", IRanges(0,200e5)), geno="GT")
vcfparams <- VCFQAParam(count.limits=c(3014580000, Inf), readdepth.target = 30)
vcf <- ReadVCFData(mydir, myfile, "GRCh38")
ev <- VCFEvaluate(vcf, vcfparams)
didSamplePass(ev)
```
<span id="page-2-0"></span>didSamplePassOverall *Getter for VCFEvaluate class to check if Sample Passed. Using thresholds from VCFQAParam object return a list. First return whether each test was passed (TRUE) or failed (FALSE). Then return an overall pass (TRUE) or fail (FALSE).*

#### Description

Getter for VCFEvaluate class to check if Sample Passed. Using thresholds from VCFQAParam object return a list. First return whether each test was passed (TRUE) or failed (FALSE). Then return an overall pass (TRUE) or fail (FALSE).

#### Usage

```
didSamplePassOverall(Object)
```
## Arguments

Object an object of type VCFQAReport

#### Value

True or False if sample passed all thresholds

#### Examples

```
vcffn <- system.file("ext-data", "chr22.GRCh38.vcf.gz", package="genotypeeval")
mydir <- paste(dirname(vcffn), "/", sep="")
myfile <-basename(vcffn)
svp <- ScanVcfParam(which=GRanges("22", IRanges(0,200e5)), geno="GT")
vcfparams <- VCFQAParam(count.limits=c(3014580000, Inf), readdepth.target = 30)
vcf <- ReadVCFData(mydir, myfile, "GRCh38")
ev <- VCFEvaluate(vcf, vcfparams)
didSamplePassOverall(ev)
```
getName *Getter for VCFQAReport class to return filename slot*

#### Description

Getter for VCFQAReport class to return filename slot

#### Usage

getName(Object)

#### <span id="page-3-0"></span>**Arguments**

Object Object of class VCFQAReport

## Value

Name of file

## Examples

```
vcffn <- system.file("ext-data", "chr22.GRCh38.vcf.gz", package="genotypeeval")
mydir <- paste(dirname(vcffn), "/", sep="")
myfile <-basename(vcffn)
svp <- ScanVcfParam(which=GRanges("22", IRanges(0,200e5)), geno="GT")
vcfparams <- VCFQAParam(count.limits=c(3014580000, Inf), readdepth.target = 30)
vcf <- ReadVCFData(mydir, myfile, "GRCh38")
ev <- VCFEvaluate(vcf, vcfparams)
getName(ev)
```
getPlots *Getter for VCFQAReport class to return plots slot.*

#### Description

Getter for VCFQAReport class to return plots slot.

#### Usage

```
getPlots(Object)
```
## Arguments

Object Object of Class VCFQAReport

#### Value

List of named ggplots

```
vcffn <- system.file("ext-data", "chr22.GRCh38.vcf.gz", package="genotypeeval")
mydir <- paste(dirname(vcffn), "/", sep="")
myfile <-basename(vcffn)
svp <- ScanVcfParam(which=GRanges("22", IRanges(0,200e5)), geno="GT")
vcfparams <- VCFQAParam(count.limits=c(3014580000, Inf), readdepth.target = 30)
vcf <- ReadVCFData(mydir, myfile, "GRCh38")
ev <- VCFEvaluate(vcf, vcfparams)
getPlots(ev)
```
<span id="page-4-0"></span>getResults *Getter for VCFQAReport class to return results. Return a list showing values that the sample was evaluated on.*

#### Description

Getter for VCFQAReport class to return results. Return a list showing values that the sample was evaluated on.

## Usage

getResults(Object)

## **Arguments**

Object an object of type VCFQAReport

## Value

numeric vector of results

## Examples

```
vcffn <- system.file("ext-data", "chr22.GRCh38.vcf.gz", package="genotypeeval")
mydir <- paste(dirname(vcffn), "/", sep="")
myfile <-basename(vcffn)
svp <- ScanVcfParam(which=GRanges("22", IRanges(0,200e5)), geno="GT")
vcfparams <- VCFQAParam(count.limits=c(3014580000, Inf), readdepth.target = 30)
vcf <- ReadVCFData(mydir, myfile, "GRCh38")
ev <- VCFEvaluate(vcf, vcfparams)
getResults(ev)
```
getVR *getVr is a Getter. Returns vr slot.*

## Description

getVr is a Getter. Returns vr slot.

## Usage

getVR(x)

#### Arguments

x VCFData object

<span id="page-5-0"></span>VRanges

#### Examples

```
vcffn <- system.file("ext-data", "chr22.GRCh38.vcf.gz", package="genotypeeval")
mydir <- paste(dirname(vcffn), "/", sep="")
myfile <-basename(vcffn)
svp <- ScanVcfParam(which=GRanges("22", IRanges(0,1e5)), geno="GT")
vcf <- ReadVCFData(mydir, myfile, "GRCh38")
getVR(vcf)
```
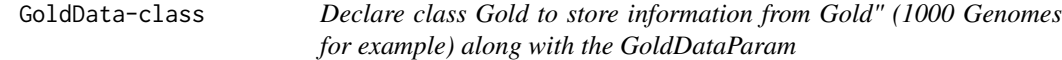

## Description

Declare class Gold to store information from Gold" (1000 Genomes for example) along with the GoldDataParam

## Arguments

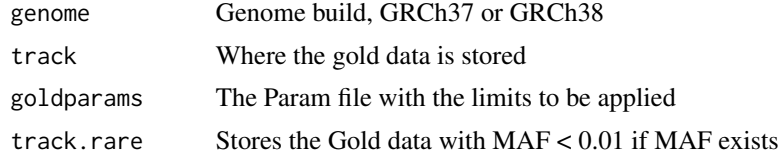

#### Value

Object of class GoldData

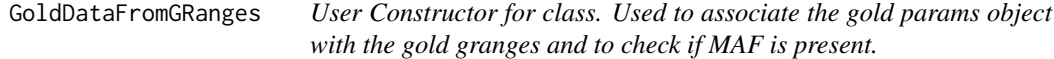

## Description

User Constructor for class. Used to associate the gold params object with the gold granges and to check if MAF is present.

#### Usage

GoldDataFromGRanges(genome, gold.granges, goldparams)

## <span id="page-6-0"></span>GoldDataParam 7

## Arguments

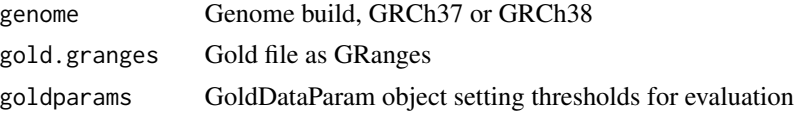

## Value

Object of class GoldData

#### Examples

```
gparam <- GoldDataParam(percent.confirmed=0.792, percent.het.rare = 0.93)
gr <- GRanges(seqnames="22", IRanges(1e7,5e7))
gold <- GoldDataFromGRanges("GRCh38", gr, gparam)
```
GoldDataParam *User Constructor for class*

## Description

User Constructor for class

#### Usage

```
GoldDataParam(titv.coding.confirmed.l = 0, titv.coding.confirmed.u = 5,
  titv.noncoding.confirmed.l = 0, titv.noncoding.confirmed.u = 5,
  titv.coding.unconfirmed.l = 0, titv.coding.unconfirmed.u = 5,
  titv.noncoding.unconfirmed.l = 0, titv.noncoding.unconfirmed.u = 5,
 percent.confirmed.limits = 0, percent.het.rare.limits = 0)
```
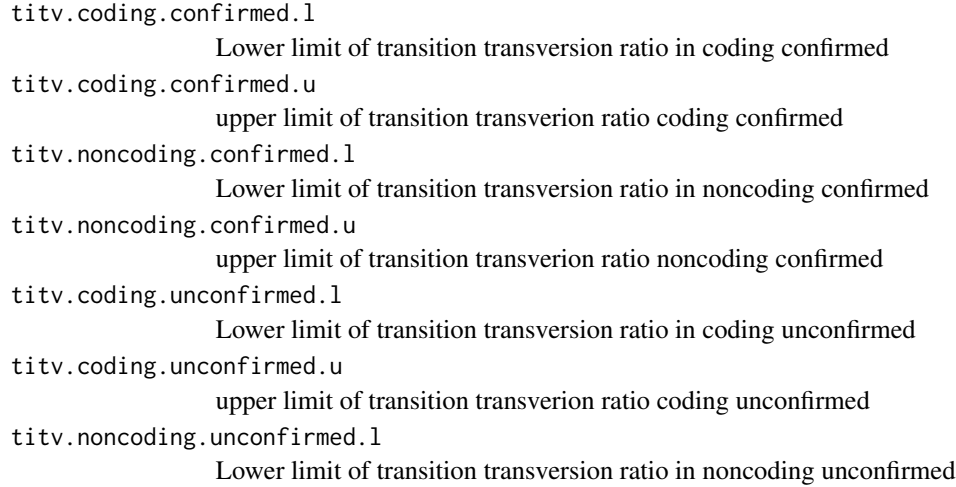

<span id="page-7-0"></span>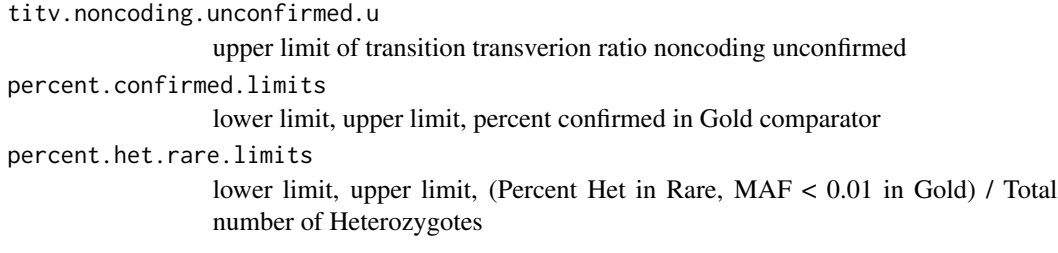

Object of type GoldDataParam

## Examples

```
gparam <- GoldDataParam(percent.confirmed=0.792, percent.het.rare = 0.93)
```
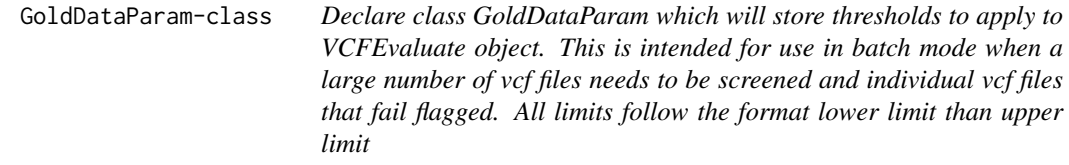

## Description

Declare class GoldDataParam which will store thresholds to apply to VCFEvaluate object. This is intended for use in batch mode when a large number of vcf files needs to be screened and individual vcf files that fail flagged. All limits follow the format lower limit than upper limit

## Arguments

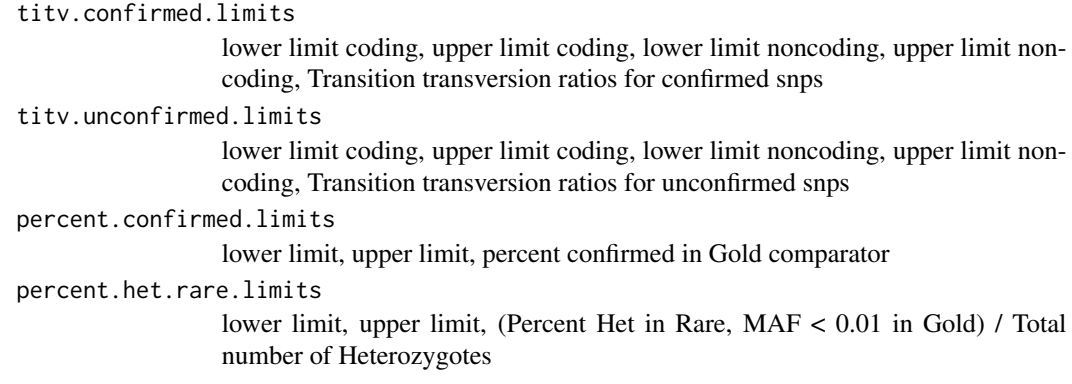

## Value

Object of type GoldDataParam

<span id="page-8-0"></span>

User Constructor for class

## Usage

ReadGoldData(genome, vcffilename, goldparams)

#### Arguments

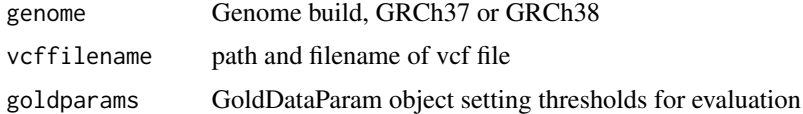

## Value

Object of class GoldData

#### Examples

```
gparam <- GoldDataParam(percent.confirmed=0.792, percent.het.rare = 0.93)
g1000fn <- system.file("ext-data", "example_gold_file.vcf", package="genotypeeval")
g1000 <- ReadGoldData("GRCh38", g1000fn, gparam)
```
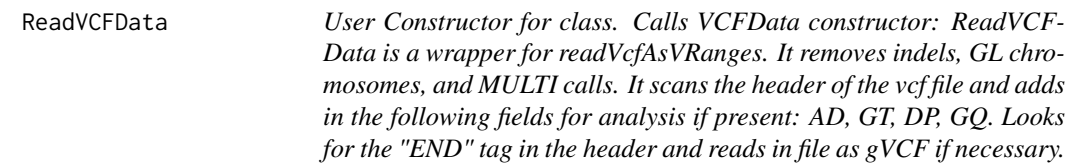

#### Description

User Constructor for class. Calls VCFData constructor: ReadVCFData is a wrapper for readVcfAsVRanges. It removes indels, GL chromosomes, and MULTI calls. It scans the header of the vcf file and adds in the following fields for analysis if present: AD, GT, DP, GQ. Looks for the "END" tag in the header and reads in file as gVCF if necessary.

## Usage

```
ReadVCFData(mydir, myfile, genome)
```
## Arguments

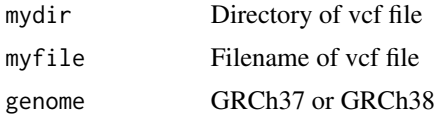

## Value

Object of class VCFData

#### Examples

```
vcffn <- system.file("ext-data", "chr22.GRCh38.vcf.gz", package="genotypeeval")
mydir <- paste(dirname(vcffn), "/", sep="")
myfile <-basename(vcffn)
vcf <- ReadVCFData(mydir, myfile, "GRCh38")
```
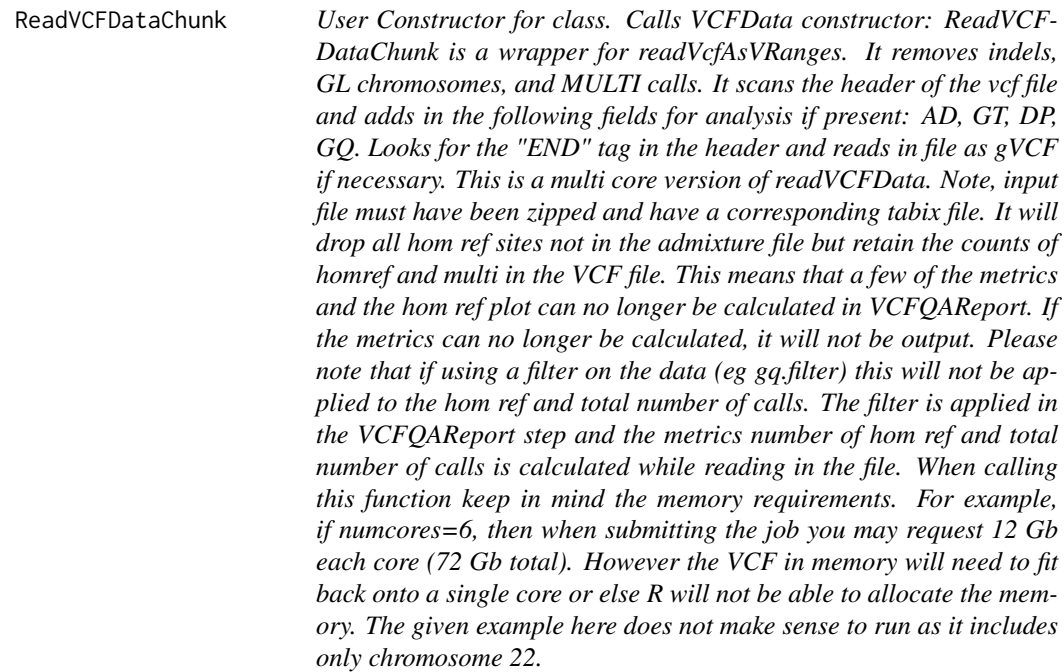

## Description

User Constructor for class. Calls VCFData constructor: ReadVCFDataChunk is a wrapper for readVcfAsVRanges. It removes indels, GL chromosomes, and MULTI calls. It scans the header of the vcf file and adds in the following fields for analysis if present: AD, GT, DP, GQ. Looks for the "END" tag in the header and reads in file as gVCF if necessary. This is a multi core version of readVCFData. Note, input file must have been zipped and have a corresponding tabix file. It

<span id="page-9-0"></span>

will drop all hom ref sites not in the admixture file but retain the counts of homref and multi in the VCF file. This means that a few of the metrics and the hom ref plot can no longer be calculated in VCFQAReport. If the metrics can no longer be calculated, it will not be output. Please note that if using a filter on the data (eg gq.filter) this will not be applied to the hom ref and total number of calls. The filter is applied in the VCFQAReport step and the metrics number of hom ref and total number of calls is calculated while reading in the file. When calling this function keep in mind the memory requirements. For example, if numcores=6, then when submitting the job you may request 12 Gb each core (72 Gb total). However the VCF in memory will need to fit back onto a single core or else R will not be able to allocate the memory. The given example here does not make sense to run as it includes only chromosome 22.

#### Usage

ReadVCFDataChunk(mydir, myfile, genome, admixture.ref, numcores)

## Arguments

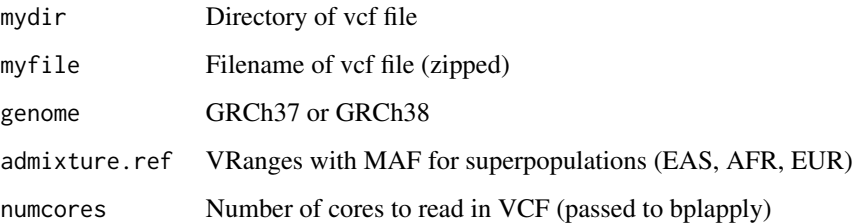

#### Value

Object of type VCFData

```
vcffn <- system.file("ext-data", "chr22.GRCh38.vcf.gz", package="genotypeeval")
mydir <- paste(dirname(vcffn), "/", sep="")
myfile <-basename(vcffn)
svp <- ScanVcfParam(which=GRanges("22", IRanges(0,1e5)), geno="GT")
vcf <- ReadVCFData(mydir, myfile, "GRCh38")
admix.var <- getVR(vcf)[getVR(vcf)$GT %in% c("0|1", "1|0", "1|1"),][,1:2]
admix.var$EAS_AF <- ifelse(admix.var$GT %in% c("1|1"), 1, .5)
admix.var$AFR_AF<- 0
admix.var$EUR_AF<- 0
admix.hom <- getVR(vcf)[getVR(vcf)$GT %in% c("0|0"),][,1:2]
admix.hom$EAS_AF<- 0
admix.hom$AFR_AF<- 1
admix.hom$EUR_AF<- 1
admix.ref <- c(admix.var, admix.hom)
ReadVCFDataChunk(mydir, myfile, "GRCh38", admix.ref, numcores=2)
```
<span id="page-11-0"></span>

Take in the results from the population data and re-format it

## Usage

```
reformatData(results)
```
## Arguments

results The list of results from running the package using BatchJobs

## Value

list, data frame of logical (passed or not), data frame of numeric (all results)

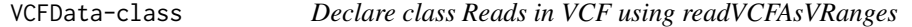

## Description

Declare class Reads in VCF using readVCFAsVRanges

## Arguments

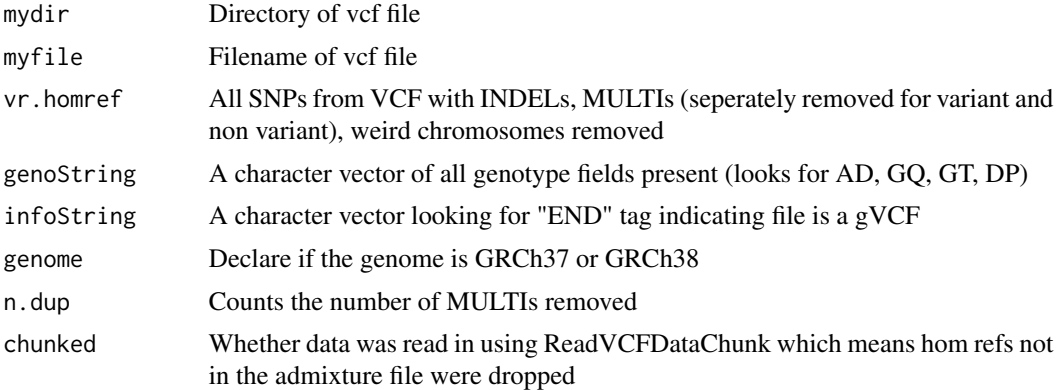

## Value

Object of class VCFData

<span id="page-12-0"></span>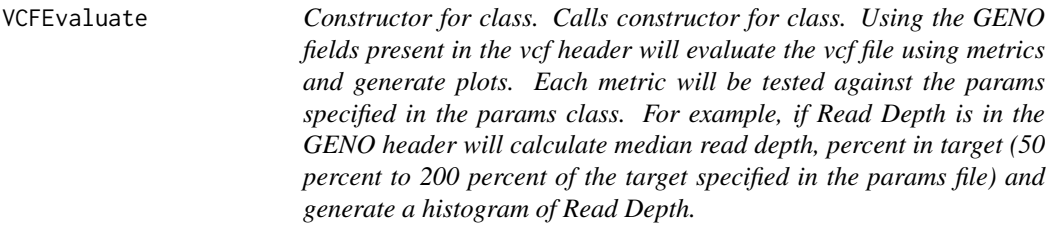

Constructor for class. Calls constructor for class. Using the GENO fields present in the vcf header will evaluate the vcf file using metrics and generate plots. Each metric will be tested against the params specified in the params class. For example, if Read Depth is in the GENO header will calculate median read depth, percent in target (50 percent to 200 percent of the target specified in the params file) and generate a histogram of Read Depth.

#### Usage

```
VCFEvaluate(myvcf, vcfparams, gold.ref = NA, cds.ref = NA,
 masked.ref = NA, admixture.ref = NA)
```
#### Arguments

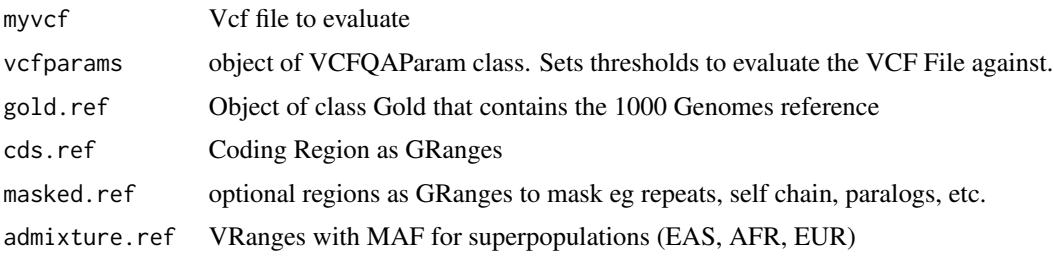

#### Value

Object of VCFQAReport.

```
vcffn <- system.file("ext-data", "chr22.GRCh38.vcf.gz", package="genotypeeval")
mydir <- paste(dirname(vcffn), "/", sep="")
myfile <-basename(vcffn)
svp <- ScanVcfParam(which=GRanges("22", IRanges(0,200e5)), geno="GT")
vcfparams <- VCFQAParam(count.limits=c(3014580000, Inf), readdepth.target = 30)
vcf <- ReadVCFData(mydir, myfile, "GRCh38")
ev <- VCFEvaluate(vcf, vcfparams)
```
User Constructor for class. Call limits are set as default to pass.

#### Usage

```
VCFQAParam(homref.limits = c(-Inf, Inf), het.limits = c(-Inf, Inf),
  homvar.limits = c(-Inf, Inf), percenthets.limits = c(-Inf, Inf),
  titv.noncoding.limits = c(-Inf, Inf), titv.coding.limits = c(-Inf, Inf),
  readdepth.target = -1, readdepth.limits = c(-Inf, Inf),
  readdepth.percent.limits = 0, gq.limit = 0, masked.limits = c(-Inf,Inf), non.masked.limits = c(-Inf, Inf), het.gap.limits = rep(Inf, 24),
  count.limits = c(-Inf, Inf), gq.filter = 0, dp.filter = -1)
```
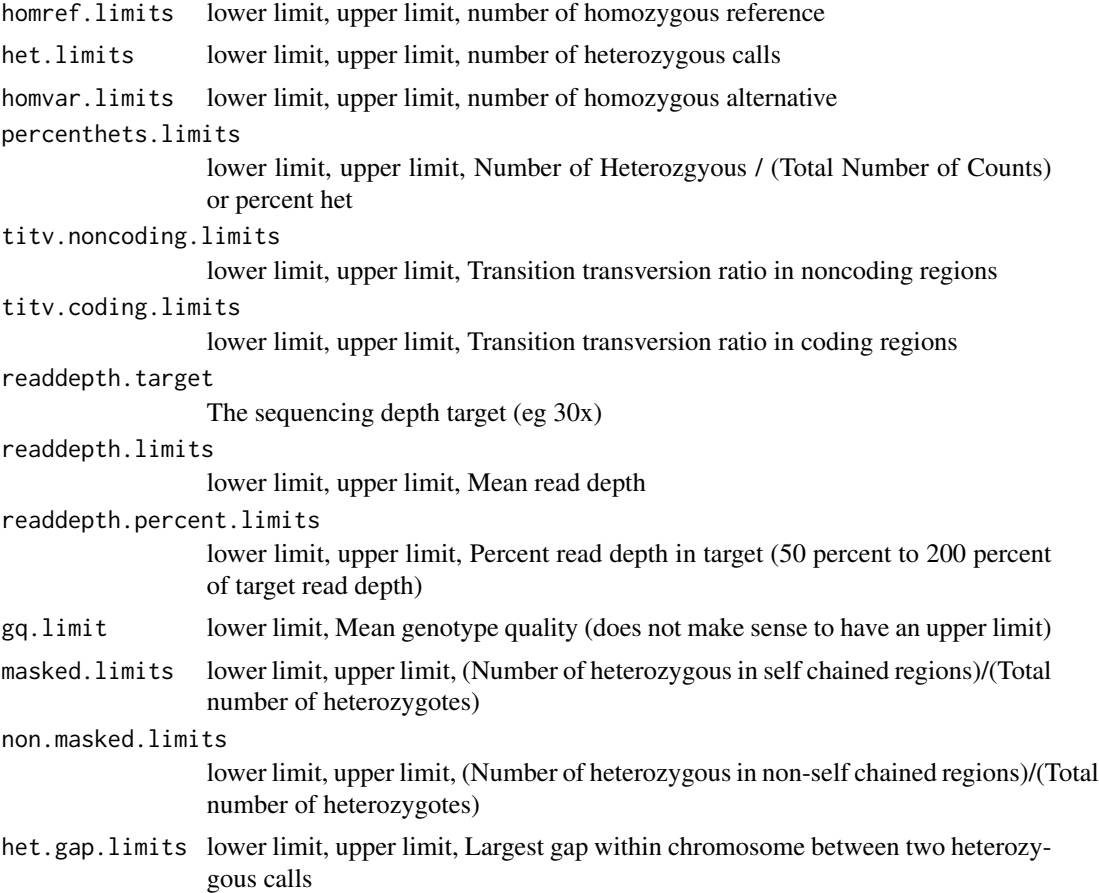

<span id="page-14-0"></span>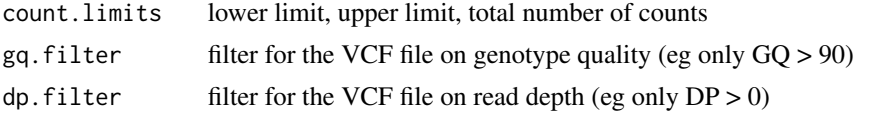

Object of class VCFQAParam

## Examples

```
vcfparams <- VCFQAParam(count.limits=c(3014580000, Inf), readdepth.target = 30)
```
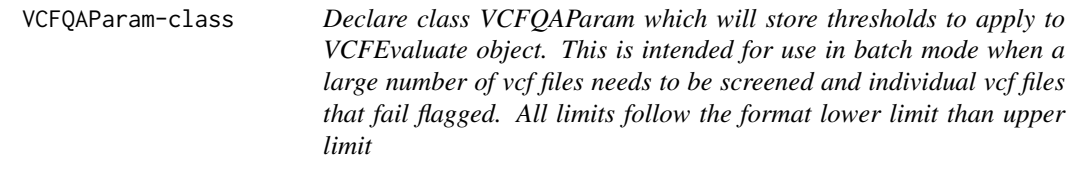

## Description

Declare class VCFQAParam which will store thresholds to apply to VCFEvaluate object. This is intended for use in batch mode when a large number of vcf files needs to be screened and individual vcf files that fail flagged. All limits follow the format lower limit than upper limit

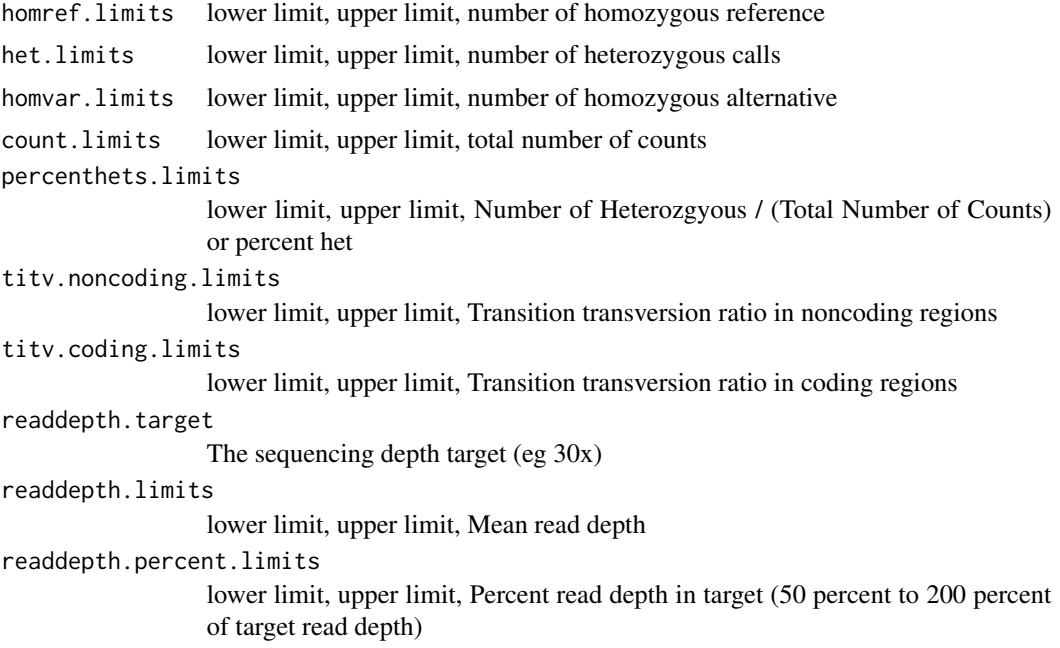

<span id="page-15-0"></span>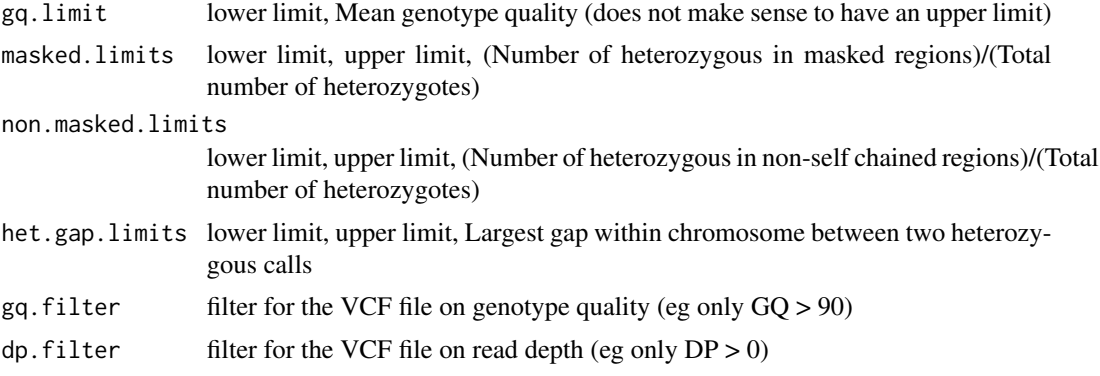

VCFQAParam object

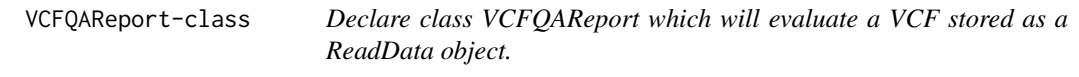

## Description

Declare class VCFQAReport which will evaluate a VCF stored as a ReadData object.

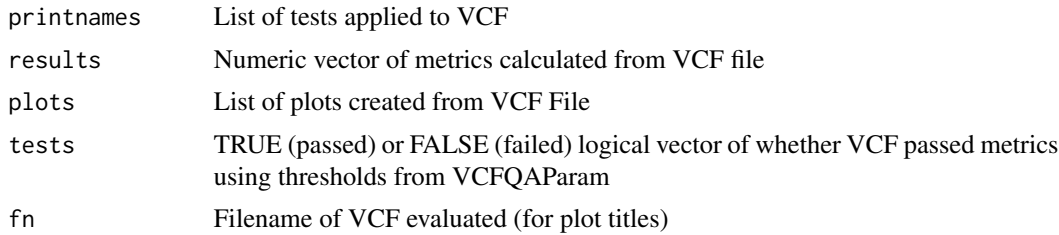

# <span id="page-16-0"></span>Index

∗Topic private reformatData, [12](#page-11-0)

didSamplePass, [2](#page-1-0) didSamplePassOverall, [3](#page-2-0)

getName, [3](#page-2-0) getPlots, [4](#page-3-0) getResults, [5](#page-4-0) getVR, [5](#page-4-0) GoldData-class, [6](#page-5-0) GoldDataFromGRanges, [6](#page-5-0) GoldDataParam, [7](#page-6-0) GoldDataParam-class, [8](#page-7-0)

ReadGoldData, [9](#page-8-0) ReadVCFData, [9](#page-8-0) ReadVCFDataChunk, [10](#page-9-0) reformatData, [12](#page-11-0)

VCFData-class, [12](#page-11-0) VCFEvaluate, [13](#page-12-0) VCFQAParam, [14](#page-13-0) VCFQAParam-class, [15](#page-14-0) VCFQAReport-class, [16](#page-15-0)